# **PRÀCTICA 1.**

**Projecte que té les fases següents: Fase I: Disseny Fase II: Execució Fase III: Justificació** 

**Recursos: Personal i Suport extern Costos:** 

- **Treballador 1: 2200€/mes => 13,75 €/h** 

- **Treballador 2: 2000€/mes => 12,50 €/h** 

**Recursos materials:** 

- **Suport extern: 800€** 

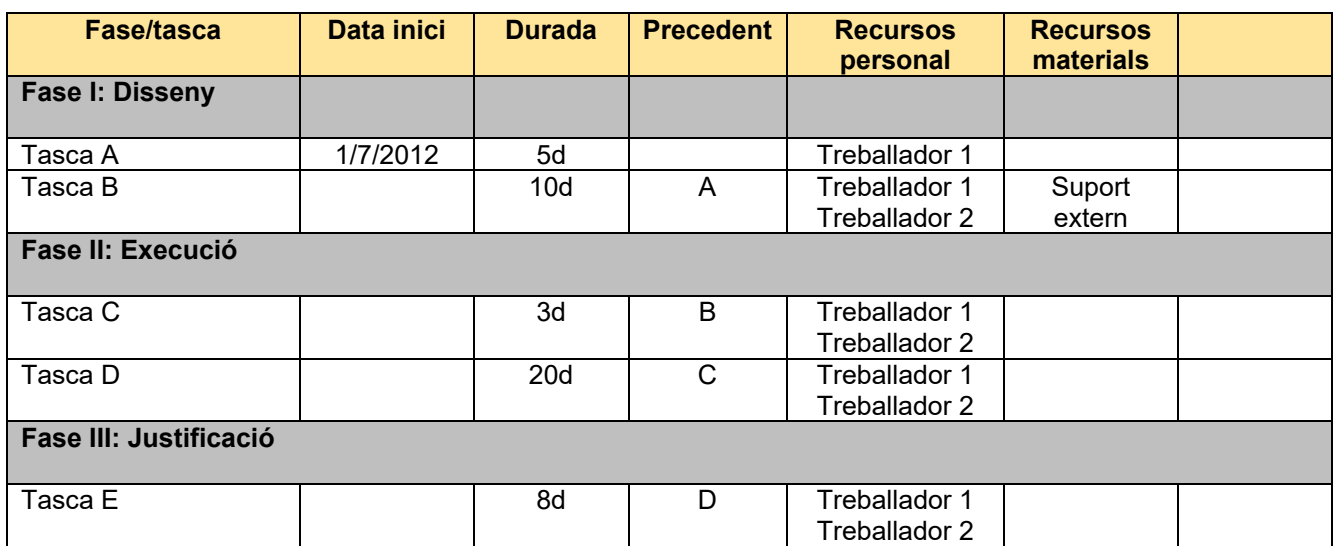

*ooooOOOoooo* 

### *PROCES RECOMANAT PER UTILITZAR OPEN PROJ*

https://openproj.net/descargar/openproj-para-windows/) *1.- Crear el projecte.* 

# *CANVIAR DATA INFORMACIÓN PROYECTO : 1/7/12*

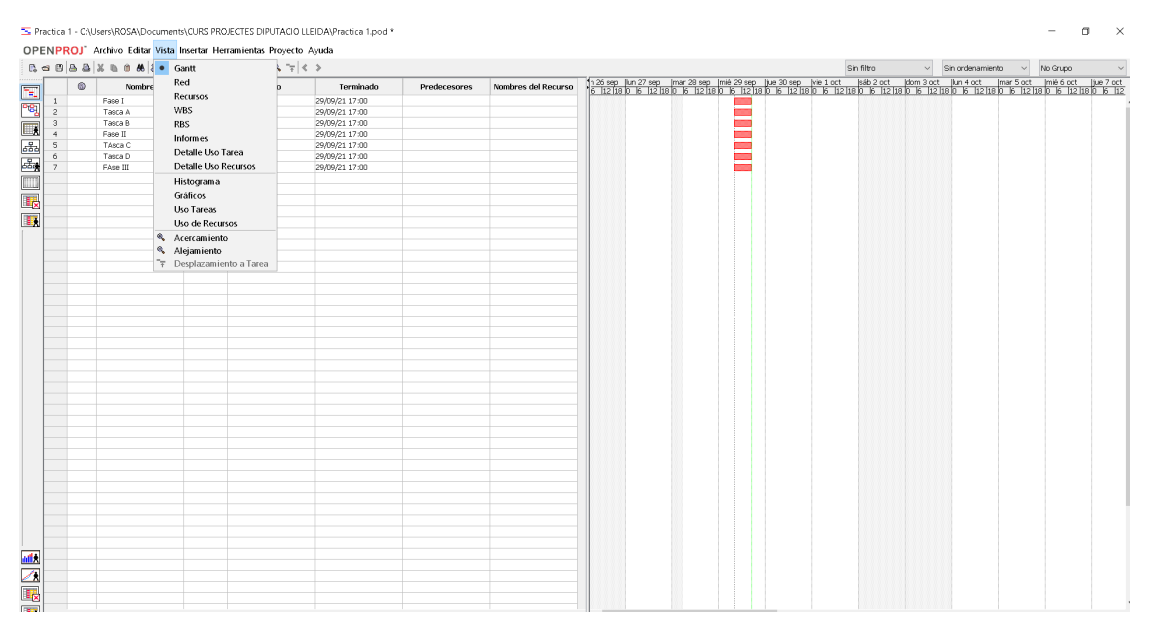

#### *2.- Generar els diferents calendaris:*

‐ *Estàndard, per tots els treballadors amb horari regular.* 

*Posar dies de festa que puguin afectar al projecte, en aquest cas des del Juliol fins al 15 de Setembre, seria el 15 d'agost.* 

*L'horari implica una jornada de 8 hores, 5 dies a la setmana i 4 setmanes al mes.* 

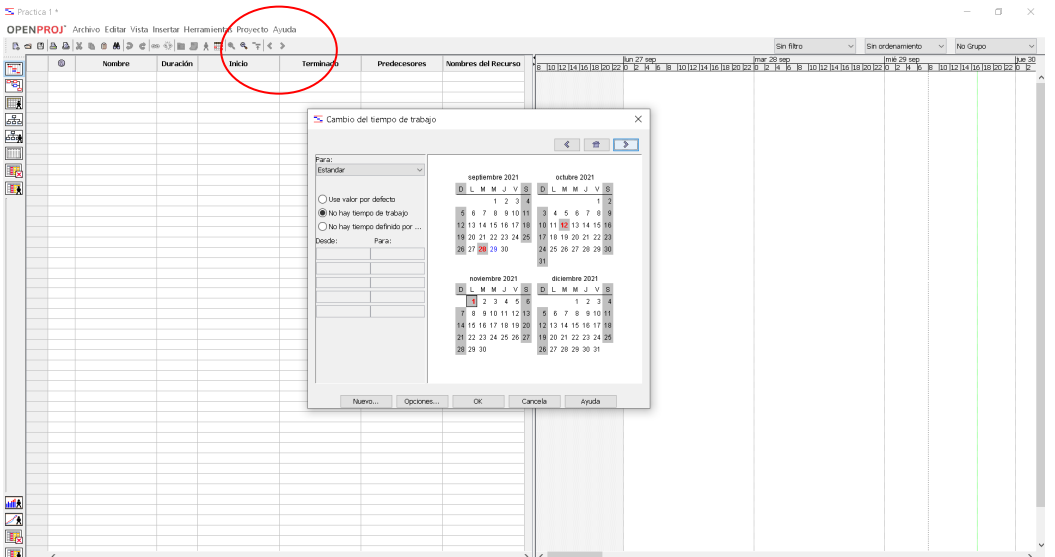

### *3.- Introduir Recursos*

↘

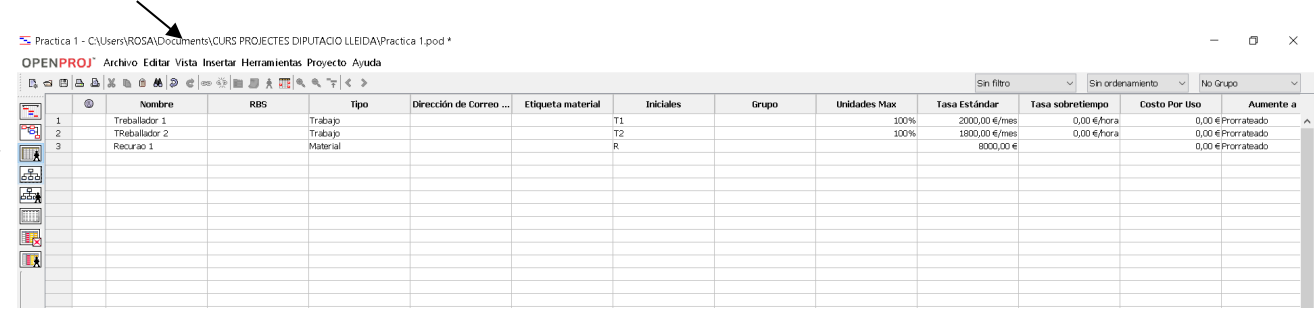

## *4- Crear les tasques corresponents*

Introduir les Tasques i les Fases o Paquets de treball

Per establir la diferenciació de la línia de la Fase i les tasques, es posa sangria a la dreta

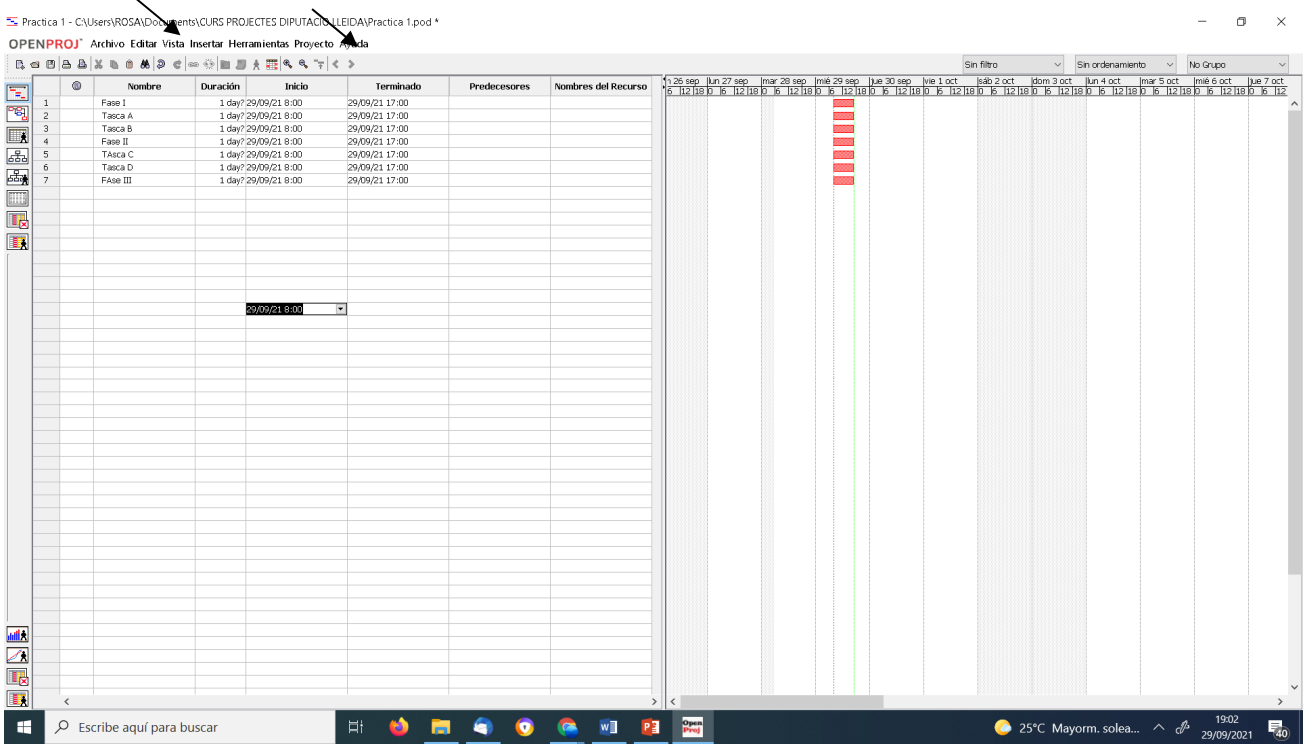

## *5.- Aportar informació de l'ordre de les predecessores i els Recursos*

Posar la data a la primera tasca.

NO posar cap data a la Línia de les FASES (ja agafarà la data de les tasques)

Per posar les predecessores tenir en compte el numero de la línia de la taula, que es va generant quan pose informació a les línies.

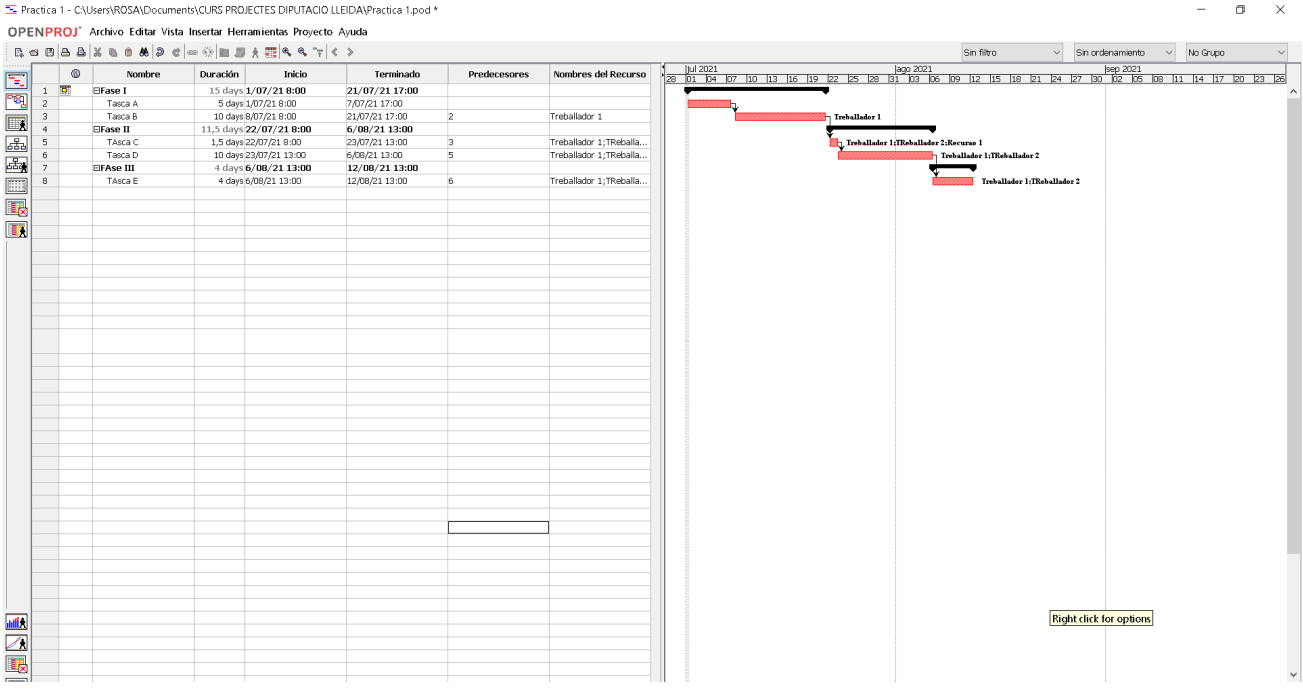

*La vinculació indica que les tasques segueixen un ordre seqüencial i poden mantenir certa dependència. Interpretant el Camí crític.* 

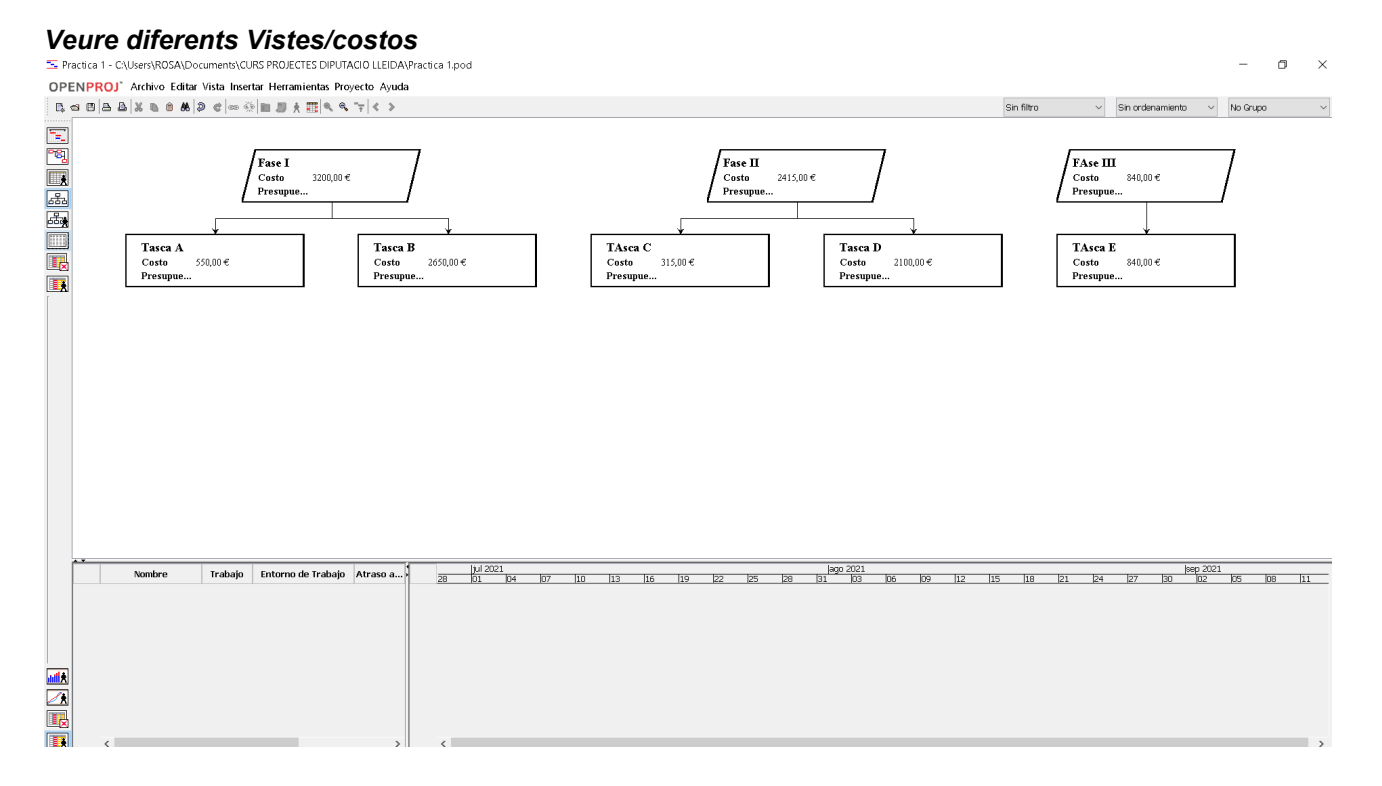